# **COSE SECONDENT SECONDENT SECONDENT SECONDENT SECONDENT SECONDENT SERVICE SECONDENT SERVICE SERVICE SERVICE SERVICE SERVICE SERVICE SERVICE SERVICE SERVICE SERVICE SERVICE SERVICE SERVICE SERVICE SERVICE SERVICE SERVICE SE**

**Xiangyu Zhang** 

## **Problem**

- **In 1999 Bugzilla, the bug database for the browser** Mozilla, listed more than 370 open bugs
- **Each bug in the database describes a scenario which** caused software to fail
	-
	-
	-
- these scenarios are not simplified<br>• they may contain a lot of irrelevant information<br>• a lot of the bug reports could be equivalent<br>• Overwhelmed with this work Mozilla deve<br>out a call for volunteers **•** Overwhelmed with this work Mozilla developers sent<br>out a call for volunteers<br>Process the bug reports by producing simplified bug reports
	-
	- Simplifying means: turning the bug reports into minimal test cases where every part of the input would be significant in reproducing the failure

# **An Example Bug Report**

**•** Printing the following file causes Mozilla to crash: <td align=left valign=top>  $\leq$ SELECT NAME="op sys" MULTIPLE SIZE=7> <OPTION VALUE="All">All<OPTION VALUE="Windows 3.1">Windows 3.1<OPTION VALUE="Windows 95">Windows 95<OPTION VALUE="WindowsVALUE="Windows 95">Windows 95<OPTION VALUE="Windows ME">Windows ME<OPTION<br>
98">Windows 98<OPTION VALUE="Windows ME">Windows ME<OPTION<br>
VALUE="Windows 2000">Windows 2000<OPTION VALUE="Windows<br>
NT">Windows NT<OPTION VALUE="M  **g i n e e r i n g** System 7.5">Mac System 7.5<OPTION VALUE="Mac System 7.6.1">Mac System 7.6.1<OPTION VALUE="Mac System 8.0">Mac System 8.0<OPTION VALUE="Mac System 8.5">Mac System 8.5<OPTION VALUE="Mac System 8.6">Mac System 8.6<OPTION VALUE="Mac System 9.x">Mac System 9.x<OPTION VALUE="MacOS X">MacOS X<OPTION VALUE="Linux">Linux<OPTION VALUE="BSDI">BSDI<OPTION VALUE="FreeBSD">FreeBSD<OPTION VALUE="NetBSD">NetBSD<OPTIONVALUE="OpenBSD">OpenBSD<OPTION VALUE="AIX">AIX<OPTION Continued in the next page

#### VALUE="BeOS">BeOS<OPTION VALUE="HP-UX">HP-UX<OPTIONVALUE="IRIX">IRIX<OPTION VALUE="Neutrino">Neutrino<OPTION VALUE="OpenVMS">OpenVMS<OPTION VALUE="OS/2">OS/2<OPTION VALUE= OpenVMS >OpenVMS<OPTION VALUE= OS/2 >OS/2<OPTIONVALUE="OSF/1">OSF/1<OPTION VALUE="Solaris">Solaris<OPTION VALUE="SunOS">SunOS<OPTION VALUE="other">other</SELECT></td><td align=left valign=top> <SELECT NAME="priority" MULTIPLE SIZE=7> **c** <OPTION VALUE="--">--<OPTION VALUE="P1">P1<OPTION VALUE="P2">P2<OPTION<br>
VALUE="P3">P3<OPTION VALUE="P4">P4<OPTION<br>
VALUE="P5">P5</SELECT><br>
</td><br>
</td><br>
</td align=left valign=top> <td align=left valign=top><br>
<SELECT NAME="bug severity" MULTIPLE SIZE=7><br>
<OPTION VALUE="blocker">blocker<OPTION VALUE="critical">critical<OPTION<br>
VALUE="major">major<OPTION

VALUE="normal">normal<OPTION VALUE="minor">minor<OPTION

VALUE="trivial">trivial<OPTION VALUE="enhancement">enhancement</SELECT>

 $\langle t$ 

**CS510 S o**

</table>

# **Delta-Debugging**

- **•** It is hard to figure out what the real cause of the failure is just by staring at that file
- **It would be very helpful in finding the error if we** can simplify the input file and still generate the same failure
- A more desirable bug report looks like this Printing an HTML file which consists of:<br> **<SELECT>**<br>
causes Mozilla to crash.
	-

- **•** The question is: Can we automate this?
- **Andreas Zeller**

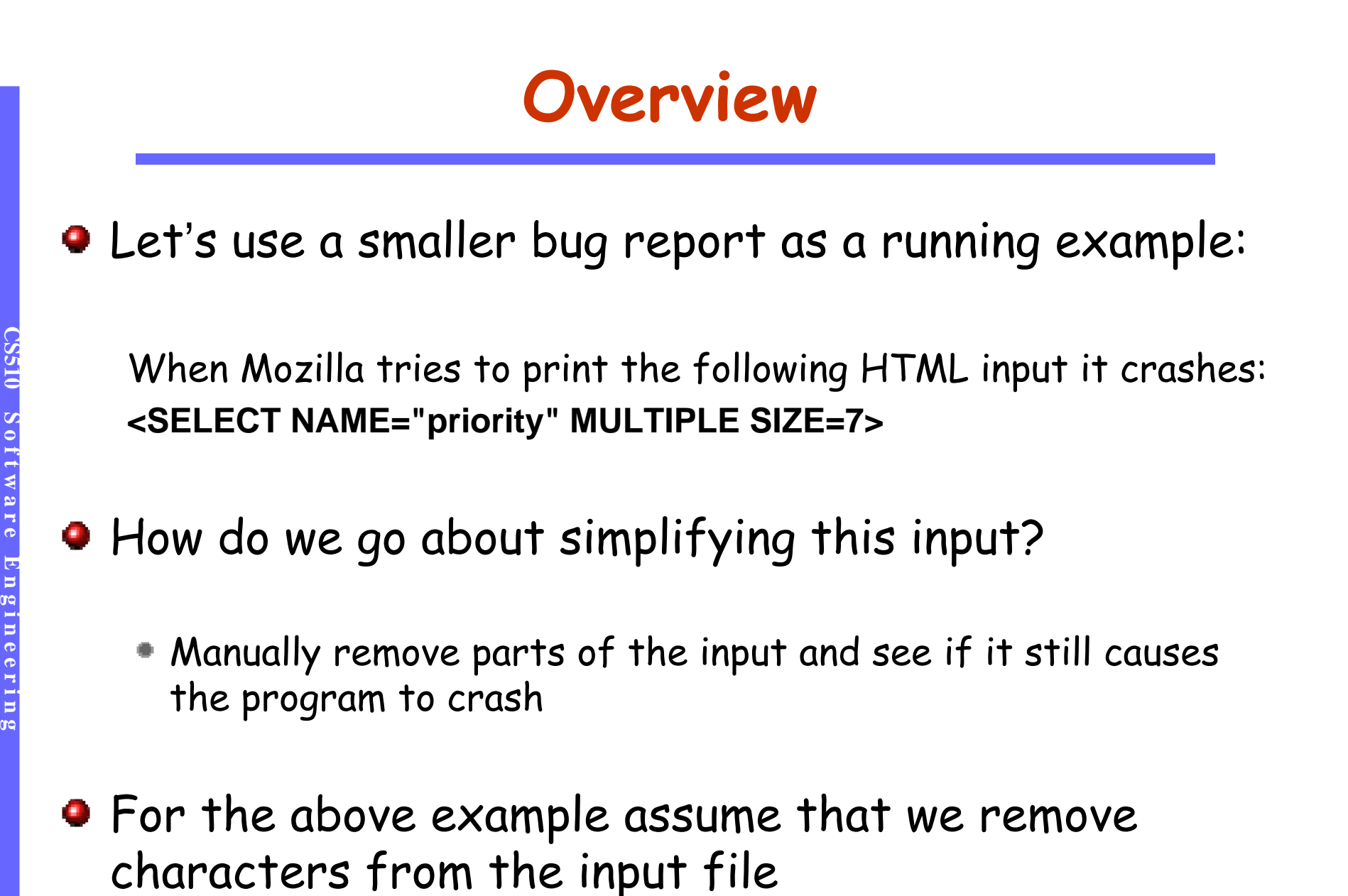

**CS510 S o n g i n e e r i n g**

#### Bold parts remain in the input, the rest is removed

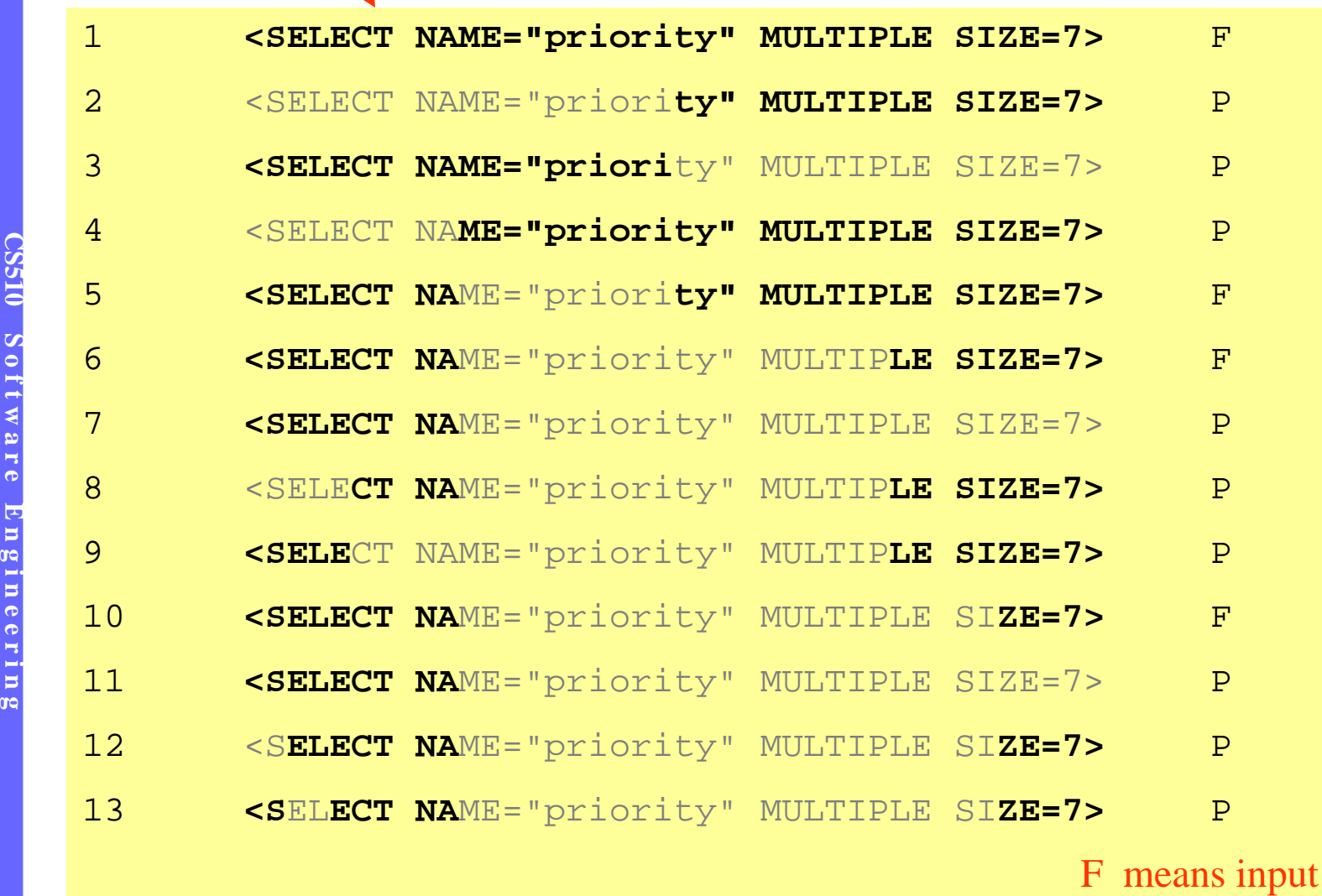

F means input caused failure 7 P means input did not cause failure (input passed)

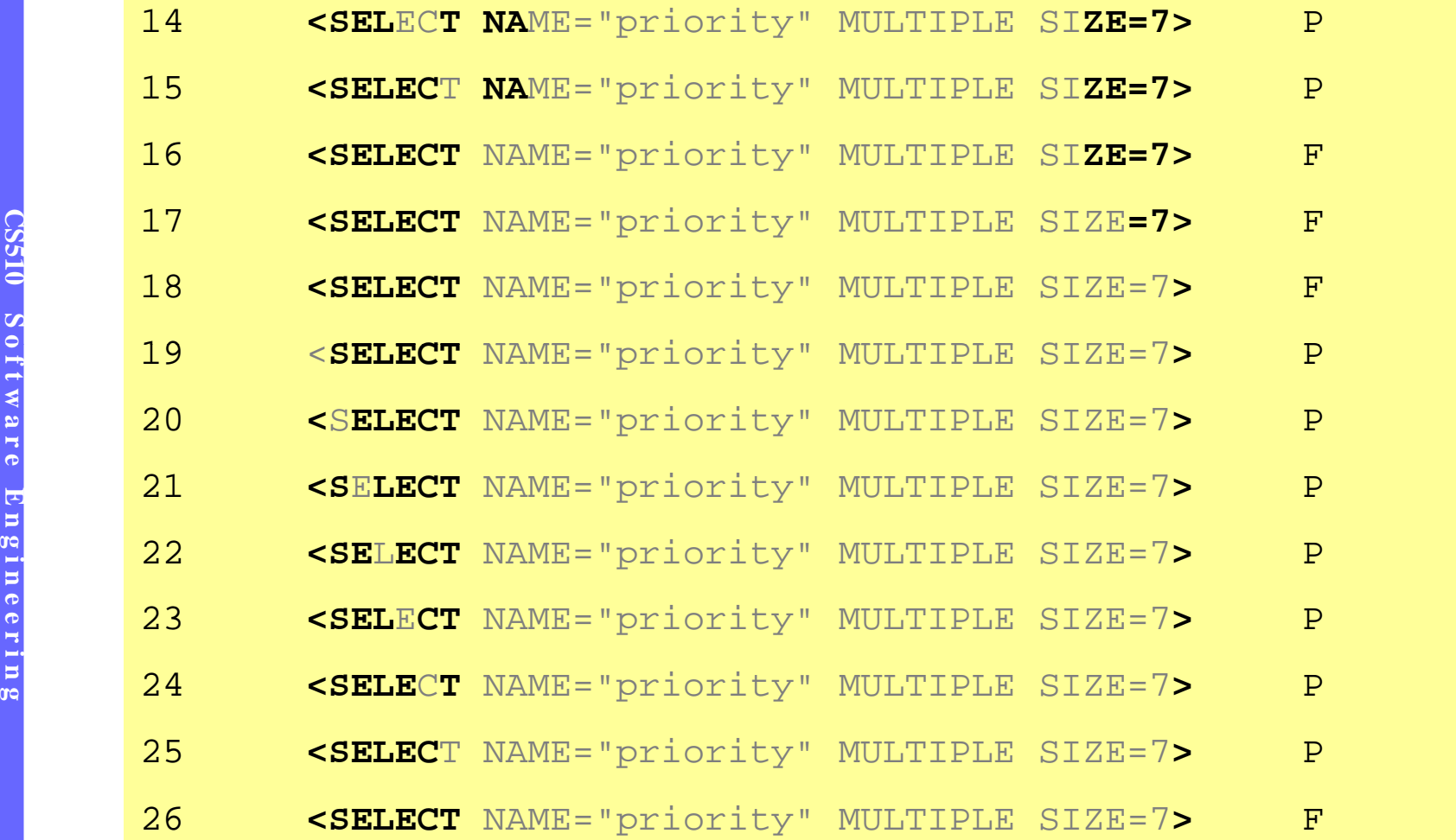

**D** 

#### **Example**

• After 26 tries we found that:

Printing an HTML file which consists of:

 **f t w a r e E <SELECT>** causes Mozilla to crash.

> **• Delta debugging technique automates this approach** of repeated trials for reducing the input.

#### **A Simplified Description of the Algorithm**

```
Initially, n=2
    (1) Divide a string S equally into \Delta_1, \Delta_2, ... \Delta_{\sf n} and the respective
         complements are \nabla_1, \nabla_2, ..., \nabla_{_{\boldsymbol{n}_\cdot}}(2) Test each \Delta_1, \Delta_2, ... \Delta_\mathsf{n} and \nabla_1, \nabla_2, ..., \nabla_\mathsf{n} .
     if (all pass) {
                   2
              if (n>|s|) return the most recent failure inducing<br>substring.
e<br>n else goto (1)<br>e<br>n=2; s= \Delta_t\Delta_{\sf t} fails) {
                n=2; s = \Delta_{\dagger}if (|s|=1) return s
               else goto (1) 
    } else { /
*^{\star}\nabla_{\mathsf{t}} fails ^{\star}\nabla_{+} fails ^{\star}/
                s= \nabla_{\textsf{t}} ; \; n=n-1; \; goto (1);
    }
```
## **Examples**

- $\bullet$  a b c d e f  $*$  h
	- Program fails on any substrings containing '\*' • Program fails on any substrings containing<br>a b c d e f g h
- - An y strin gs containin g a g h fail
- 
- **o \*** Any strings containing a g h fail<br> **o** \*abcdef\*",<br>
the program fails if both \*s appear in the input<br> **example the program** fails if both \*s appear in the input

# **Minimality**

A test case  $\mathsf{c}\subseteq \mathsf{c}_\mathsf{F}$  is called the *global minimum* of  $\mathsf{c}_\mathsf{F}$ if

for all  $c' \subseteq c_F$ ,  $|c'| \cdot |c| \Rightarrow test(c') \neq F$ 

- for all  $c' \subseteq c_F$  ,  $|c'| \cdot |c| \Rightarrow test(c') \neq F$ <br>
Global minimum is the smallest set of changes which will make the program fail
	- **•** Finding the global minimum may require us to perform exponential number of tests

# **Minimality**

- A test case  $\mathsf{c}\subseteq\mathsf{c}_\mathsf{F}$  is called a local minimum of  $\mathsf{c}_\mathsf{F}$  if for all  $\mathsf{c}'\subseteq \mathsf{c}$  , test( $\mathsf{c}')\neq \mathsf{F}$
- A test case  $\mathsf{c}\subseteq\mathsf{c}_\mathsf{F}$  is n-minimal if for all  $\mathsf{c'} \subseteq \mathsf{c}$  ,  $|\mathsf{c}| - |\mathsf{c'}| \leq \mathsf{n} \Rightarrow \mathsf{test}(\mathsf{c'}) \neq \mathsf{F}$  $|c'| \leq$  n  $\Rightarrow$  test(c')  $\neq$
- **•** The delta debugging algorithm finds a 1-minimal test case

Ex: AAAABBBBCCCC, program fails when |A|=|B|=|C|>0

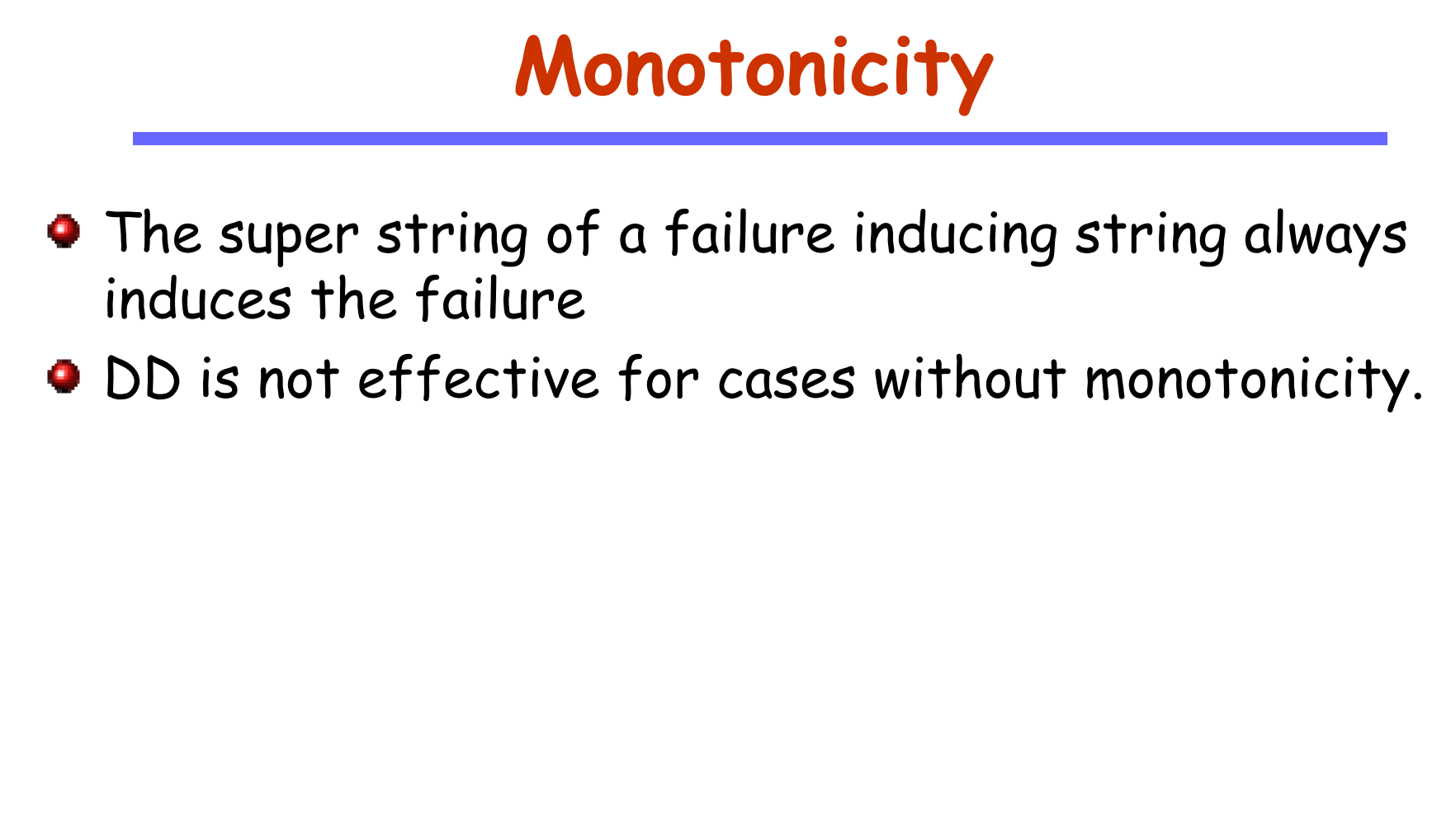

#### **Case Studies**

#### • The following C program causes GCC to crash

```
#define SIZE 20
#define  double mult(double z[], int n)
                  \{int i , j ;i = 0;\begin{array}{ccc} \n\text{if } & \text{if } & \for (j = 0; j < n; j++) {
                                i = i + j + 1;z[i] = z[i] * (z[0]+1.0);return z[n];<br>
n e return<br>
n e r<br>
n<br>
n<br>
n
                        return z[n];
                 }
```
Continued in the next page

```
CS510 S o
OIS
```
}

```
void copy(double to[], double from[], int count)
             {
                int n = count + 7 / 8;
                 switch(count % 8) do {
                    case 0: *to++ = *from++;
                    case 7: *t0++ = *from++;case 6: *to++ = *from++;
                               5: *to++ = *from++;
o f t a r<br>
c a se<br>
c a se<br>
c a se<br>
c a se<br>
c a se<br>
c a se
                     case 4: *to++ = *from++;
                    case 3: *t0++ = *from++;case 2: *to++ = *from++;
                     case 1 *to++ *from++1: *to++ = *from++;n g case<br>
n a b while<br>
n a b a b a case<br>
\begin{array}{ccc} & & \text{c} \text{a} \text{b} & & \text{b} \text{c} \text{c} \text{d} \text{c} \text{d} \text{d} \text{d} \text{e} & & \text{c} \text{d} \text{d} \text{e} \text{d} \text{e} & & \text{d} \text{e} \text{d} \text{e} & & \text{d} \text{e} \text{d} \text{e} & & \text{e} \text{d} \text{e} & & \text{f} \text{\} while ( -n > 0);
                return mult(to, 2);
             }
             int main(int argc, char *argv[])<br>{
                double x[SIZE], y[SIZE];
                double *px = xiwhile (px < x + SIZE)

 *px++ = (px - x) * (SIZE + 1.0);
                return copy(y, x, SIZE);
```
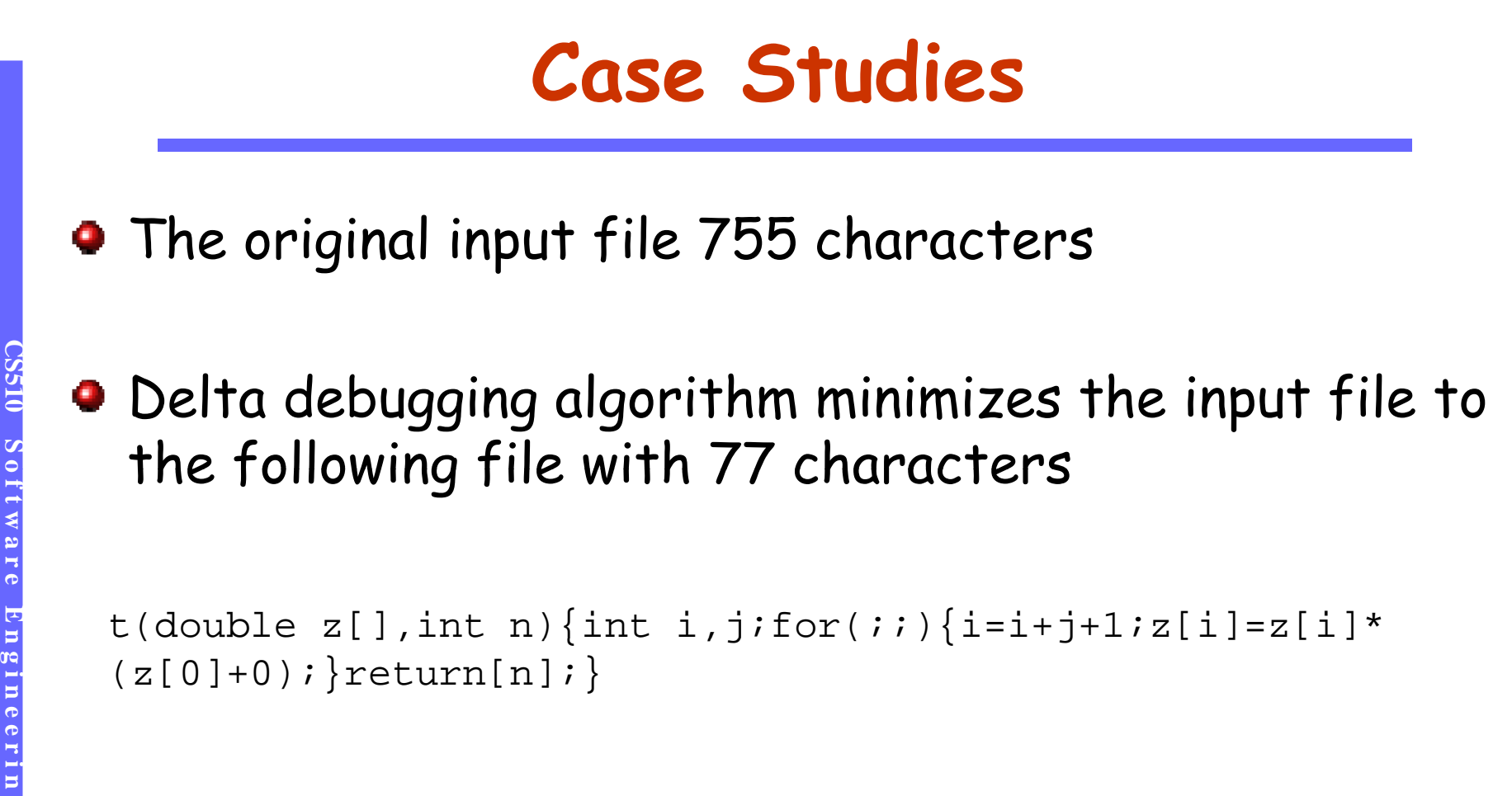

**• If a single character is removed from this file then** it does not induce the failure

#### **Isolating Failure Inducing Differences**

- **Instead of minimizing the input that causes the failure we can** also tr y to isolate the differences that cause the failure
	-
- Minimization means to make each part of the simplified test case<br>relevant: removing any part makes the failure go away<br>• Isolation means to find one relevant part of the test case: removing<br>this particular part makes the
	- **•** For example changing the input from<br>
	<SELECT NAME="priority" MULTIPLE SIZE=7><br>
	to

SELECT NAME="priority" MULTIPLE SIZE=7>

makes the failure go away

- This means that inserting the character < is <sup>a</sup> failure inducing difference
- Delta debugging algorithm can be modified to look for minimal failure inducing differences
	- Although it is not as popular, it is quite useful in some applications.

#### **Failure Inducing Differences: Example**

• Changing the input program for GCC from the one on the left to the one on the right removes the failure

**E**This input causes failure

```
o#define SIZE 20
 double mult(double z[], int n)
 {
   int i , i ;
   i= 0;
ngineering
 g i n e e r i n g
   for (j = 0; j < n; j++) {
    i = i + j + 1;z[i] = z[i] * (z[0]+1.0);return z[n];
 } }
```
This input does not cause failure

```
#define SIZE 20
double mult(double z[], int n)
{
  int i , i ;
  i = 0;
  for (j = 0; j < n; j++) {
    |i + j + 1j|z[i] = z[i] * (z[0]+1.0);return z[n];
```
Modified statement is shown in box

#### **Discussions**

#### **OD** on scheduling decisions:

Given a thread schedule for which a concurrent program works and another for which the program fails, delta debugging algorithm can narrow down the differences between two thread schedules and find the locations where a thread switch causes the program to fail.<br> **Chipping**<br>
Given two versions of a pro

#### **•** Chipping

• Given two versions of a program such that one works correctly<br>and the other one fails, delta debugging algorithm can be used<br>to look for changes which are responsible for introducing the<br>failure to look for changes which are responsible for introducing the failure

#### Fault Localization – apply DD to memory state

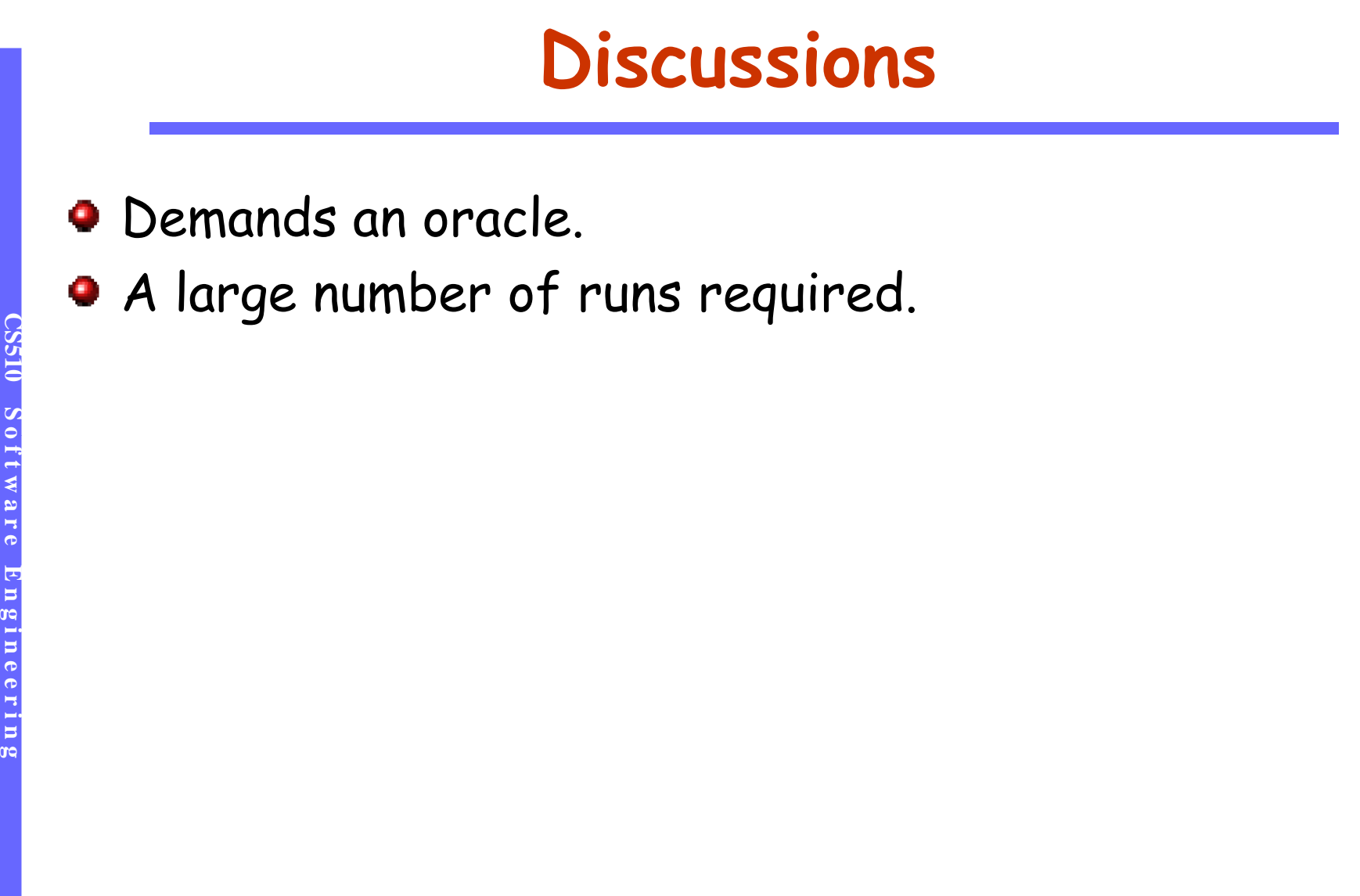

# **g i n e e r i n g**

# **CONSTRUCTER STATISTICAl Debugging**

# **What is statistical debugging**

- **It relies on a large pool of test cases. Some failing** and the other passing. Dynamic info from both passing and failing cases are aggregated to localize the possible faulty statements. The end outcome is often a ranked list of statements.
- **Tarantula** 
	- Hypothesis: a faulty statement is more likely executed in failing runs.
		- F(s)/P(s): the number of failing/passing cases that execute s.

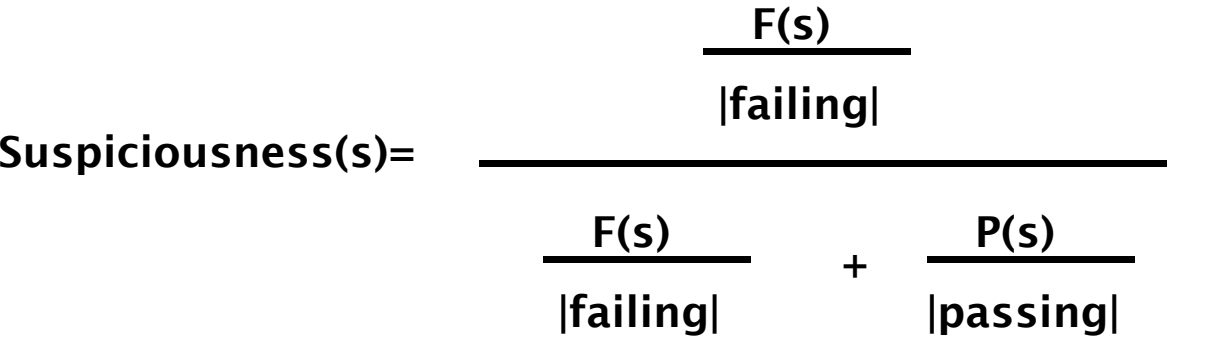

## **Scalable Remote Bug Isolation**

- Tarantula requires a large pool of test cases, which may not be available .
- **O** Idea: rely on deployed systems and end users to provide needed dynamic information.
- **•** Based on predicates
	- **Branch predicates**
	- **Function return (<0, ==0, <=0, …)<br>• Scalar pairs**
	- - For each assignment  $x=$ ..., from some other variables  $y_i$  and some constants ci, acquire (x==y<sub>i</sub>, x<=y<sub>i</sub>, ... x==c<sub>i</sub>)
- Collect evaluation of these predicates.

#### Statistical analysis

 $\mathsf{F}(\mathsf{p})/\mathsf{S}(\mathsf{p})$  – how many test cases in which  $\mathsf{p}$  is true and the program fails/passes.

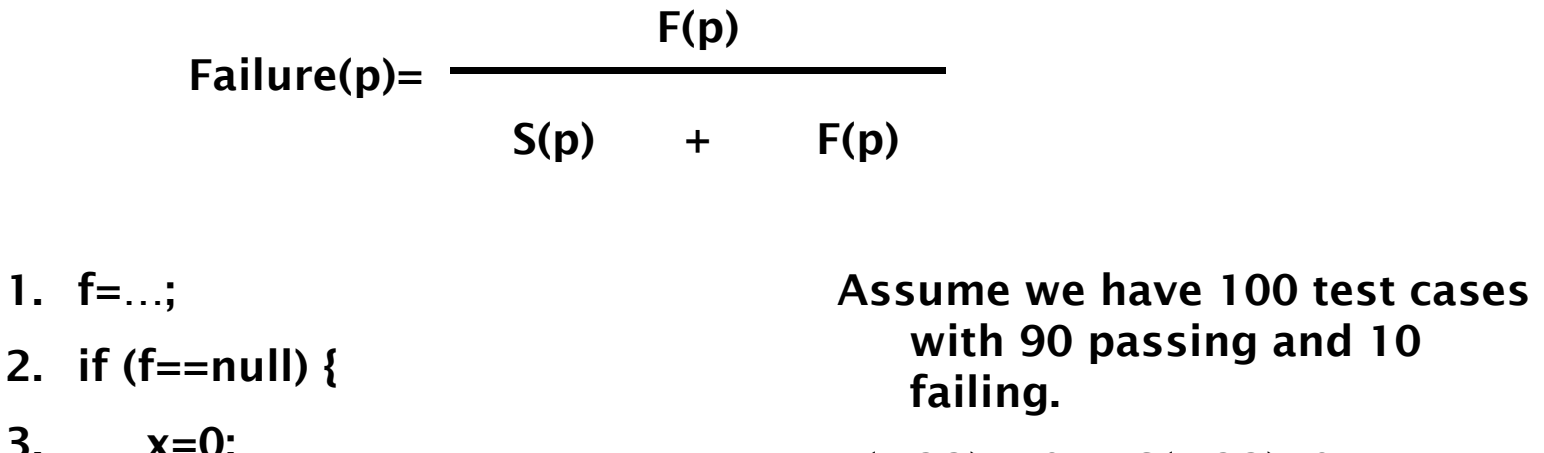

3. 
$$
\lambda = 3
$$
,  $F(p@2)=10$   $S(p@2)=0$ 

\n4. ... = \*f;

\nFallure(p@2)=1

5. }

25

- However, there are predicates whose executions only occur in failing runs but not faulty. A context
- value is computed to adjust the suspiciousness<br>
F(p is observed) / S(p is observed): how many cases in<br>
is executed and the program fails/passes F(p is observed) / S(p is observed): how many cases in which p **o**is executed and the program fails/passes

**Context(p)=** F(p is observed)<br>S(p is observed) + F(p is observed)

Suspiciousness(p)= ailure(p)-Context(p)

**n g in the Superion Suspiciousness(p)=Failure(p)-Context(p)**<br> **1.** f=...;<br> **1.** f=...;<br> **1.** f=...; 1. f=…; 2. if  $(f == null)$  { 2.5 if  $(x>0)$ failing.  $F(p@2.5)=10$   $S(p@2.5)=0$ Failure( $p@2.5$ )=1 3.  $x=0$ ; 4.  $...=\pm$  f; 5. } **Context** ( $p@2.5$ )=1 Context(p@2)=0.1

26

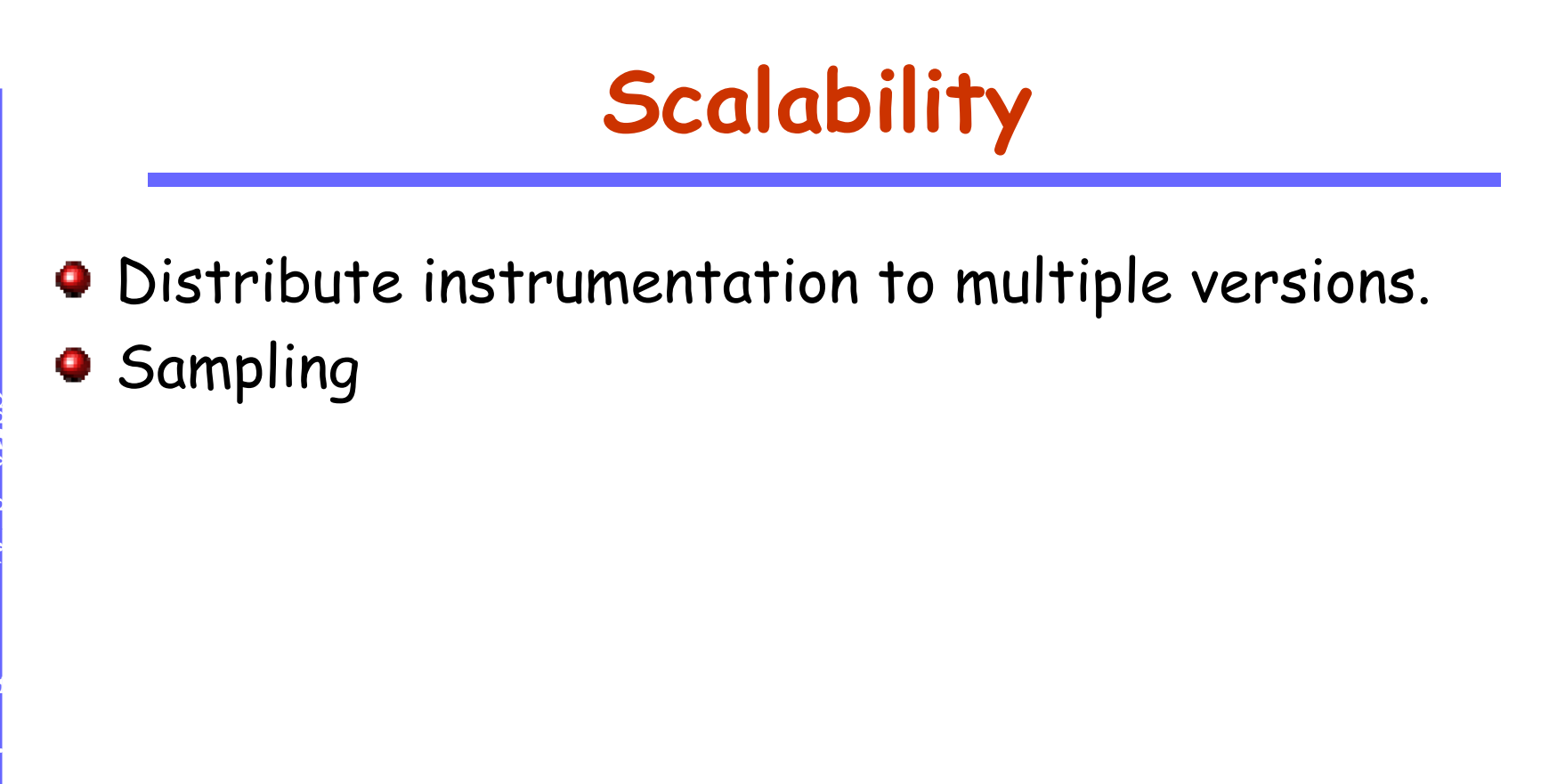

## **Scalability**

- Distribute instrumentation to multiple versions.
- Sampling
	- Create two versions of a function, one is the original, the other is the instrumented
	- -

```
E F R E N USING A COUNTER ISTERD FOR ASSUME ONE SASUME ONE SASUME ONE SASUME OF A SSUME IS COLLECTED<br>
E R E R E COUNTER--:<br>
If (!counter-1) {<br>
E COUNTER-19 }<br>
E COUNTER-19 }
g<br>
e counter--;<br>
e i i i i i i counter=n;
                               call the instrumented version;
                          } else {
                               call the original version;
                          }
```
## **Limitation of Remote Bug Isolation**

- **The faulty predicate may be ever evaluated to true** in both passing and failing cases (when it is nested in **CSS**<br> **CODER**<br>
SOBER<br>
SOBER<br>
SOBER
	-

#### **Limitations of Statistical Debugging in General**

- Need many test cases, including passing and failing. Or need an oracle .
- $\bullet$  Unclear how to handle multiple bugs.
- **Bug reports are often not informative enough<br>
•<br>** .